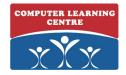

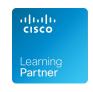

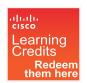

Course Code: 4869

Learn how to install, configure, manage, and troubleshoot Cisco Unified Computing System B-Series blade servers and C-Series rack servers in a virtualized data center environment.

EXCLUSIVE TO GLOBAL KNOWLEDGE - Accelerate your Cisco learning experience with complimentary access to the IT Skills Video On-Demand Library, Introduction to Cybersecurity digital learning course, course recordings, IT Resource Library, and digital courseware.

Learn more

In this course, you will prepare for the Cisco CCNP Data Center certification exam and for professional-level data center roles. The focus of this skills-building course is on deploying, securing, operating, and maintaining the Cisco Unified Computing System (UCS) and UCS C-Series Rack Servers for use in data centers. The extensively hands-on course covers configuring and managing Cisco UCS servers using unified I/O networking for LAN and SAN connectivity, virtualizing server hardware identifiers to enable rapid recovery of server operating system images, automating UCS deployments using UCS Central Software and Cisco Integrated Management Controller (IMC) Supervisor, configuring fault tolerance, implementing role-based access control (RBAC), backing up and restoring system configurations, and using the monitoring and troubleshooting tools in Cisco UCS Manager and Cisco IMC.

#### What You'll Learn

- Install the UCS B-Series system out of the box and deploy service profiles using pooled identities and
- service profile templates
- Configure the UCS B-Series system for deployments using iSCSI and configure B- and C-Series

- systems for deployments using Fibre Channel for regular data access and booting
- Configure and implement security mechanisms such as RBAC with Organizations and Locales, LDAP
- integration, trusted points, and key rings
- Configure and implement monitoring with syslog and Call Home
- Manage UCS Manager domains with UCS Central, manage multiple C-Series servers with Cisco IMC
- Supervisor, and interact with the UCS Manager XML API

#### Who Needs to Attend

- System engineers and technicians who implement Cisco UCS B-Series Blade Servers and Cisco UCS C-Series Rack-Mount Servers
- Data center (LAN, SAN, Server) administrators, managers, designers, and engineers

### Prerequisites

- Understanding of server system design and architecture
- Familiarity with Ethernet and TCP/IP networking
- Familiarity with SANs
- Familiarity with Fibre Channel protocol
- Understanding of Cisco Enterprise Data Center Architecture
- Familiarity with hypervisor technologies (such as VMware)

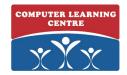

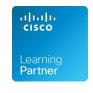

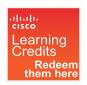

Course Code: 4869

**CLASSROOM LIVE** 

\$4,395 USD

5 days

#### Classroom Live Outline

- 1. Cisco Unified Computing System Implementation
  - Cisco UCS Server Form Factors
  - Cisco Unified Computing System Connectivity
  - Configuring Identity Abstraction
  - Configuring Service Profile Templates
- 2. SAN Storage Implementation for Cisco Unified Computing System
  - Implementing iSCSI
  - Implementing Fibre Channel Port Channels
  - Implementing FCoE
- 3. Security Implementation for Cisco Unified Computing System
  - Implementing Role-Based Access Control
  - Implementing External Authentication Providers
  - Implementing Key Management
- 4. Operations and Maintenance for Cisco Unified Computing System
  - Implementing Cisco UCS Firmware Updates
  - Implementing Cisco UCS Backups
  - Implementing Monitoring
- 5. Cisco Unified Computing System Automation
  - Implementing Cisco UCS Central
  - Implementing Cisco UCS Director
  - Comparing Scripting Options for Cisco UCS Manager

#### Classroom Live Labs

Lab 1: Access the Remote Lab Environment

- Lab 2: Provision Cisco UCS Fabric Interconnect Cluster
- Lab 3: Configure Server and Uplink Ports
- Lab 4: Configure VLANs
- Lab 5: Configure a Cisco UCS Service Profile Using Hardware Identities
- Lab 6: Configure Basic Identity Pools
- Lab 7: Configure a Cisco UCS Service Profile Using Pools
- Lab 8: Configure a Service Profile Template
- Lab 9: Configure an iSCSI Service Profile
- Lab 10: Configure Pod-Specific Device Aliases
- Lab 11: Configure Zoning
- Lab 12: Configure VSANs in Cisco UCS Manager
- Lab 13: Configure Unified Ports on UCS Fabric Interconnects
- Lab 14: Install and Boot VMware ESXi on Cisco UCS C-Series Servers from SAN LUN
- Lab 15: Install and Boot VMware ESXi on Cisco UCS B-Series Servers from SAN LUN
- Lab 16: Configure Organizations and Locales
- Lab 17: Configure Job-Specific Roles
- Lab 18: Configure Cisco UCS Manager to Authenticate Users with Microsoft Active Directory
- Lab 19: Configure a Trusted Point and KeyRing in Cisco UCS Manager
- Lab 20: Perform Backup and Restore Activities
- Lab 21: Implement Syslog
- Lab 22: Deploy and Use Cisco UCS Central
- Lab 23: Deploy and Use Cisco IMC Supervisor
- Lab 24: Configure Cisco UCS Manager with XML API and Cisco UCS PowerTools

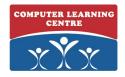

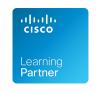

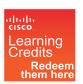

Course Code: 4869

VIRTUAL CLASSROOM LIVE \$4,395 USD

5 days

#### Virtual Classroom Live Outline

- 1. Cisco Unified Computing System Implementation
  - Cisco UCS Server Form Factors
  - Cisco Unified Computing System Connectivity
  - Configuring Identity Abstraction
  - Configuring Service Profile Templates
- 2. SAN Storage Implementation for Cisco Unified Computing System
  - Implementing iSCSI
  - Implementing Fibre Channel Port Channels
  - Implementing FCoE
- 3. Security Implementation for Cisco Unified Computing System
  - Implementing Role-Based Access Control
  - Implementing External Authentication Providers
  - Implementing Key Management
- 4. Operations and Maintenance for Cisco Unified Computing System
  - Implementing Cisco UCS Firmware Updates
  - Implementing Cisco UCS Backups
  - Implementing Monitoring
- 5. Cisco Unified Computing System Automation
  - Implementing Cisco UCS Central
  - Implementing Cisco UCS Director
  - Comparing Scripting Options for Cisco UCS Manager

Virtual Classroom Live Labs

Lab 1: Access the Remote Lab Environment

- Lab 2: Provision Cisco UCS Fabric Interconnect Cluster
- Lab 3: Configure Server and Uplink Ports
- Lab 4: Configure VLANs
- Lab 5: Configure a Cisco UCS Service Profile Using Hardware Identities
- Lab 6: Configure Basic Identity Pools
- Lab 7: Configure a Cisco UCS Service Profile Using Pools
- Lab 8: Configure a Service Profile Template
- Lab 9: Configure an iSCSI Service Profile
- Lab 10: Configure Pod-Specific Device Aliases
- Lab 11: Configure Zoning
- Lab 12: Configure VSANs in Cisco UCS Manager
- Lab 13: Configure Unified Ports on UCS Fabric Interconnects
- Lab 14: Install and Boot VMware ESXi on Cisco UCS C-Series Servers from SAN LUN
- Lab 15: Install and Boot VMware ESXi on Cisco UCS B-Series Servers from SAN LUN
- Lab 16: Configure Organizations and Locales
- Lab 17: Configure Job-Specific Roles
- Lab 18: Configure Cisco UCS Manager to Authenticate Users with Microsoft Active Directory
- Lab 19: Configure a Trusted Point and KeyRing in Cisco UCS Manager
- Lab 20: Perform Backup and Restore Activities
- Lab 21: Implement Syslog
- Lab 22: Deploy and Use Cisco UCS Central
- Lab 23: Deploy and Use Cisco IMC Supervisor
- Lab 24: Configure Cisco UCS Manager with XML API and Cisco UCS PowerTools

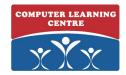

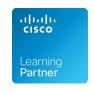

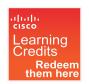

Course Code: 4869

PRIVATE GROUP TRAINING

5 days

Visit us at www.globalknowledge.com or call us at 1-866-716-6688.

Date created: 4/15/2018 5:22:35 AM

Copyright © 2018 Global Knowledge Training LLC. All Rights Reserved.